T.A.A. නයෝමි ICT ආචාර්ය<br>කැ/මහානාග මහා විදහලය

**PROVINCIAL EDUCATION FRANTISEN** 

# RDBMS

ආගන්තුක යතුර පිහිටුවීම

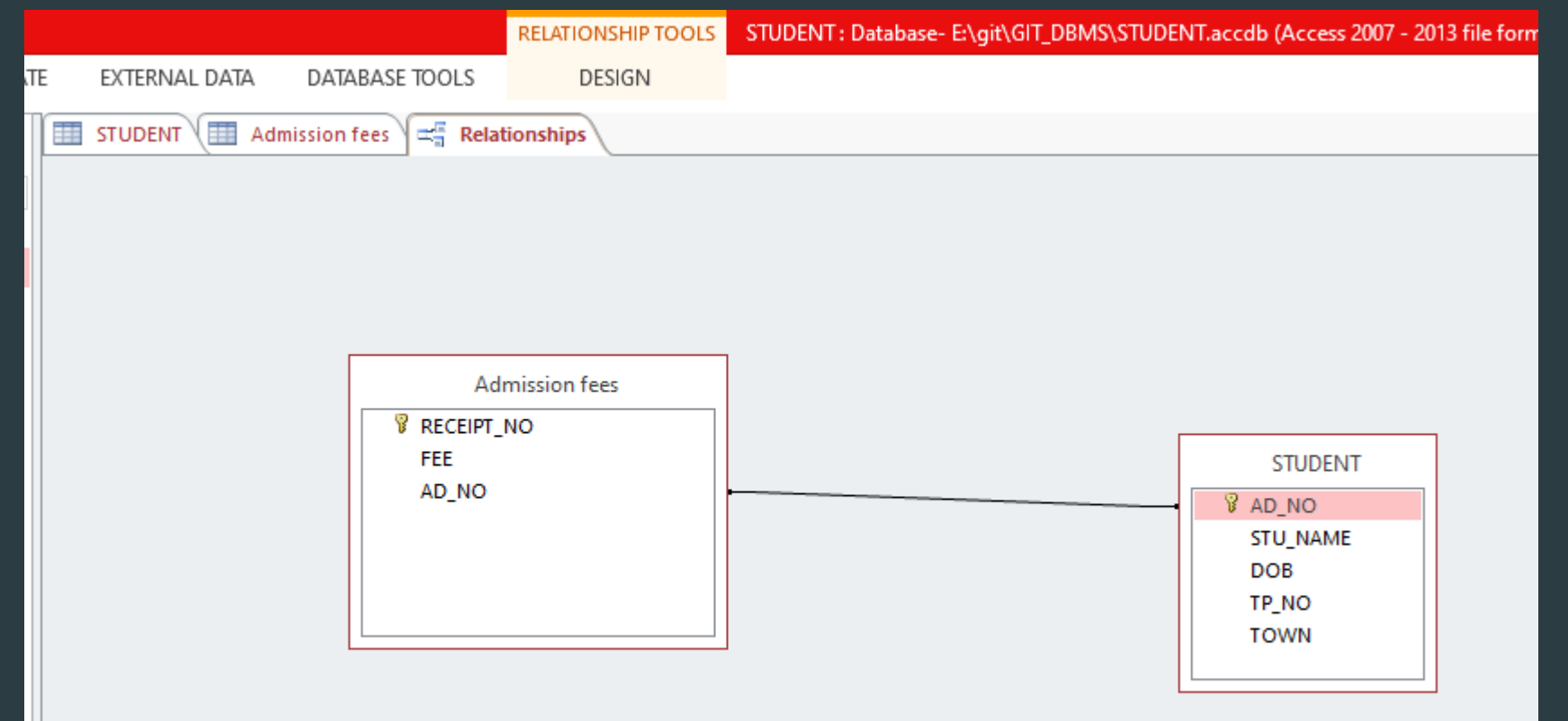

#### ආගන්තුක යතුර ක්ෂේතුය වැදගත්කම **ආගන්තුක යතුරු**

▪ වගුවක පුාථමික යතුර වෙනත් වගුවක යෙදෙන විට ඒය ත්ගන ගගුතේ ආගන්තුක යුර තේ

පහත දී ඇති වගු ඇසුරින් පිළිතුර සපයන්න

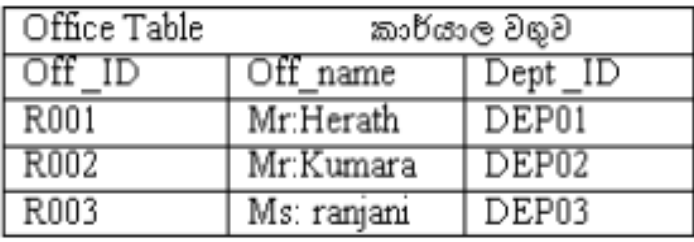

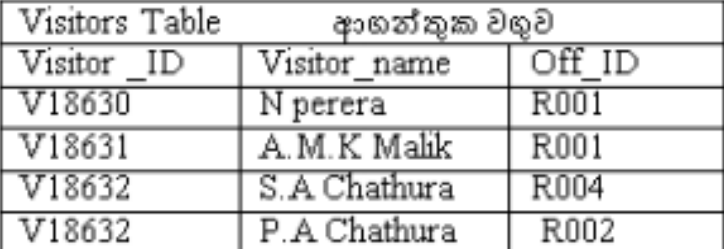

මෙම වගු දෙකෙහි කුමන ක්ෂේතුය දත්ත පාදකයෙහි ආගන්තුක යතුරක් (foreign Key) සදහා උදාහරණයක් වේද?

01. කාර්යාල වගුවෙහි Off ID

03. ආගන්තුක වගුවෙහි Visitor ID

02. ආගන්තුක වගුවෙහි Off ID 04. කාර්යාල වගුවෙහි Dept ID

# විමසුම් භාවිතයෙන් ක්ෂේතු වලින්<br>අවශා දත්ත පෙරා ගනී

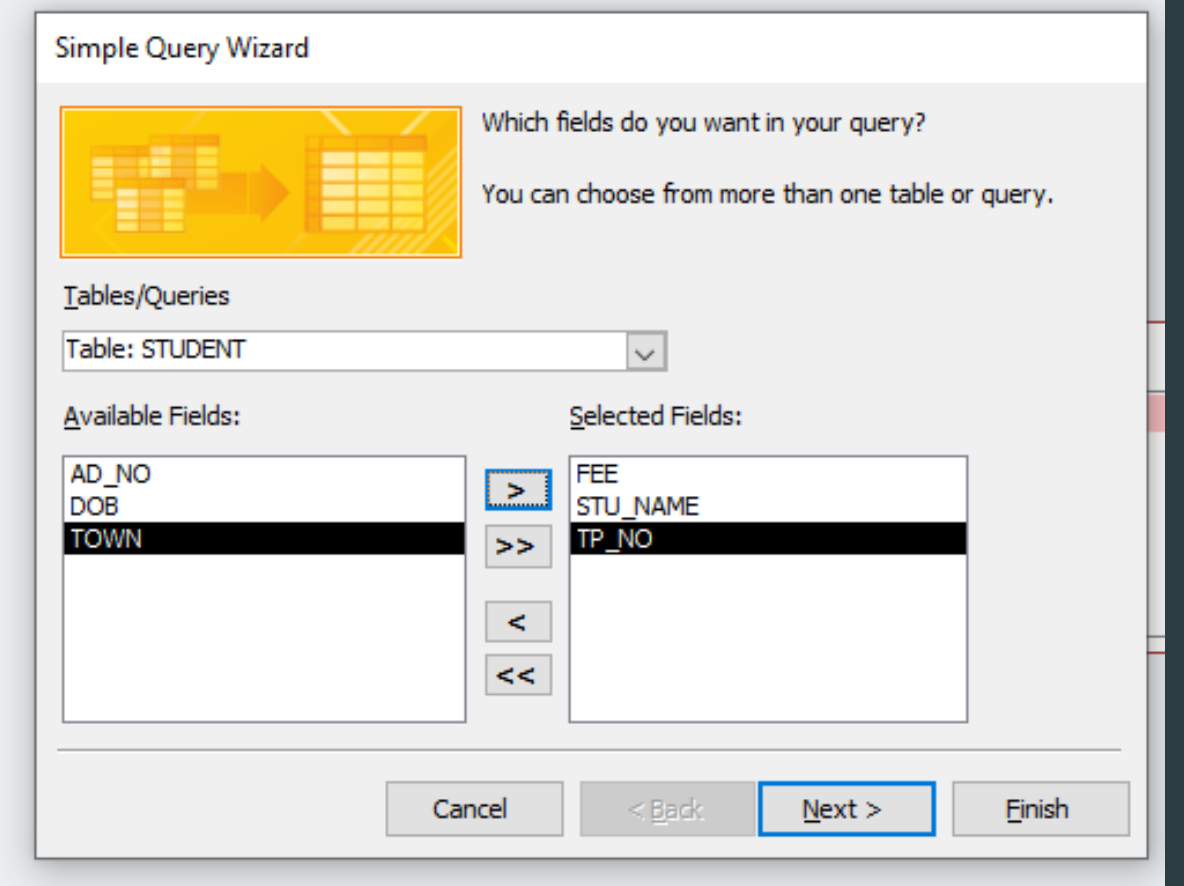

### පෝරම මායාකරු ආධාරයෙන් පෝරම<br>නිර්මාණය කරයි

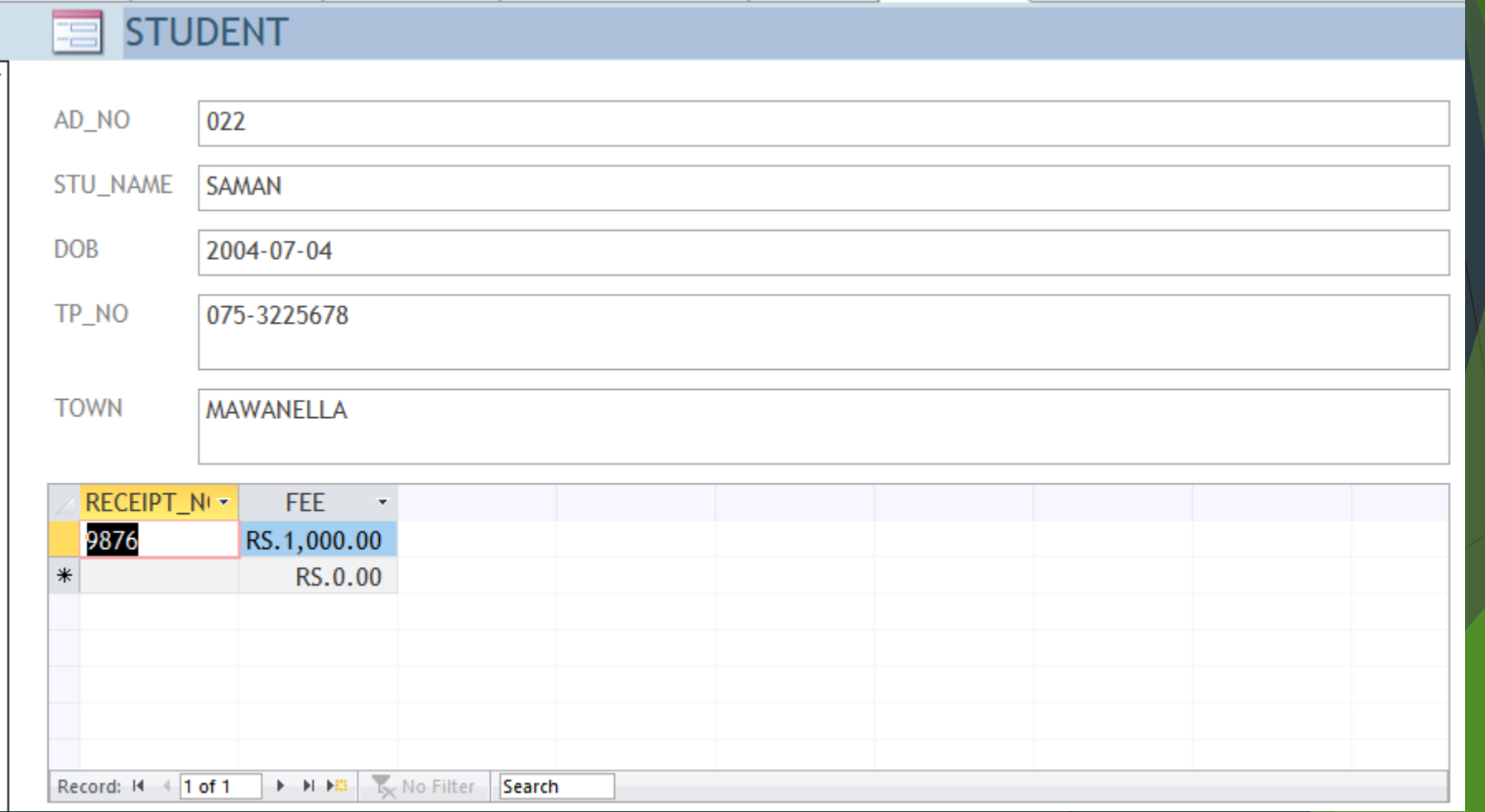

## වාර්තා මායාකරු ආධාරයෙන් වාර්තා<br>ක්රිමාණය කරයි

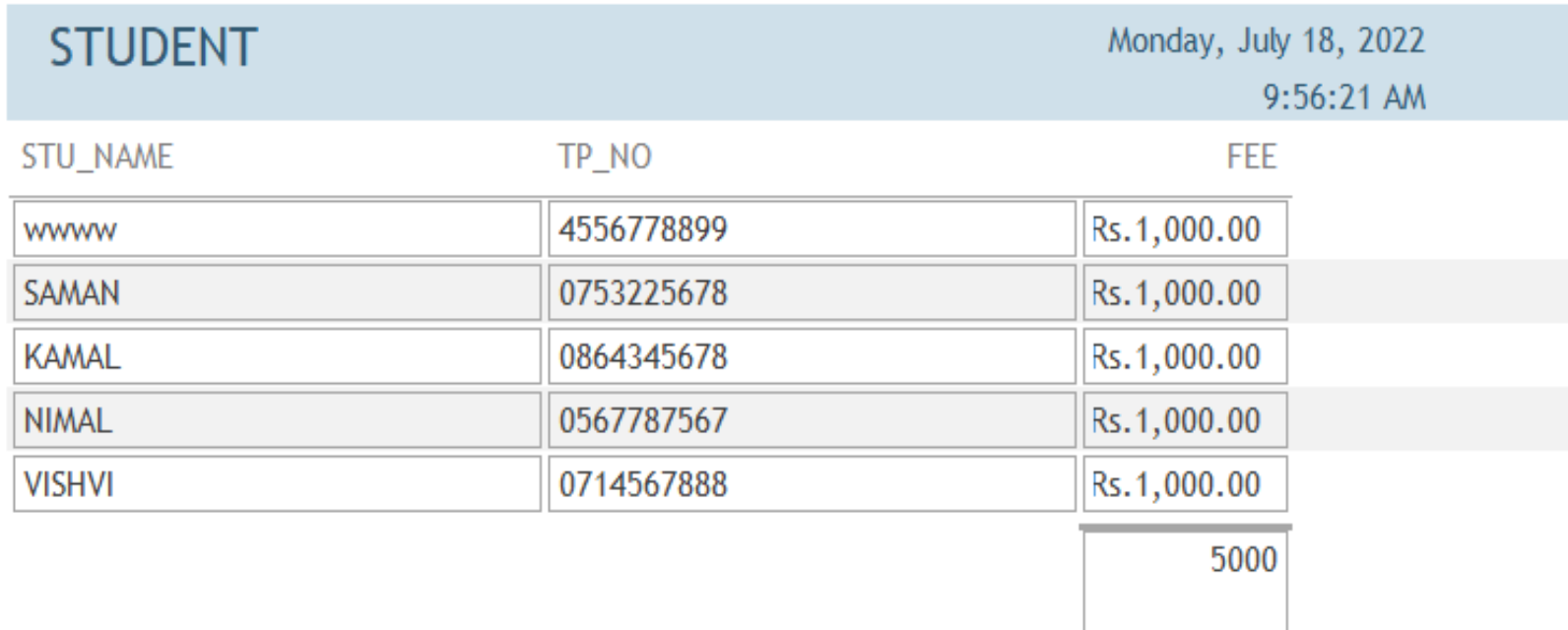

Page 1 of 1